## **Module Project-Time**

The Webdesk EWP **module Project Time Management** enables the booking, recording and correction of **productive performance times** ("project times"). These booked time efforts can be related to real projects, internal activities, customers, cost centers or other categories.

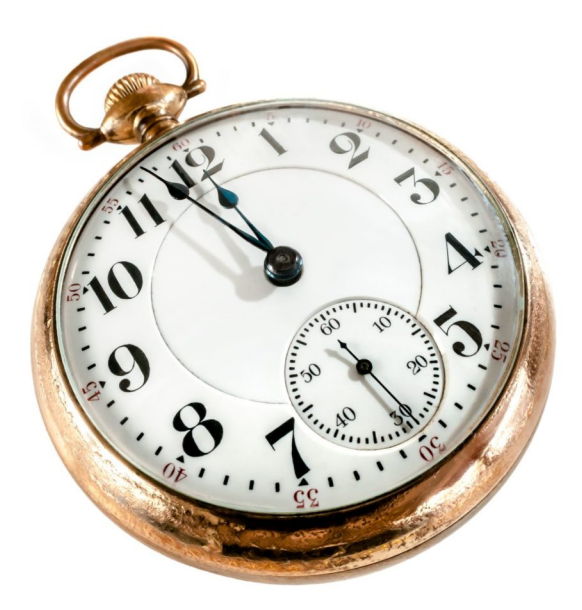

The term "project" is broader here and can basically include **any service object** on which an employee's activity can be booked over time.

The primary goal of this module is the **simple and clear recording and evaluation** of productivity times. In Webdesk EWP, it is possible to record these productive (project) times using several variants:

- Daily, weekly or monthly recording of project time expenditure **in hindsight**
- **Real-time project time booking** (via "stopwatch")
- Automatic **generation** of project times **from attendance bookings** (for non-project-specific employees)

For the administrator, the following **questions** may arise in this module:

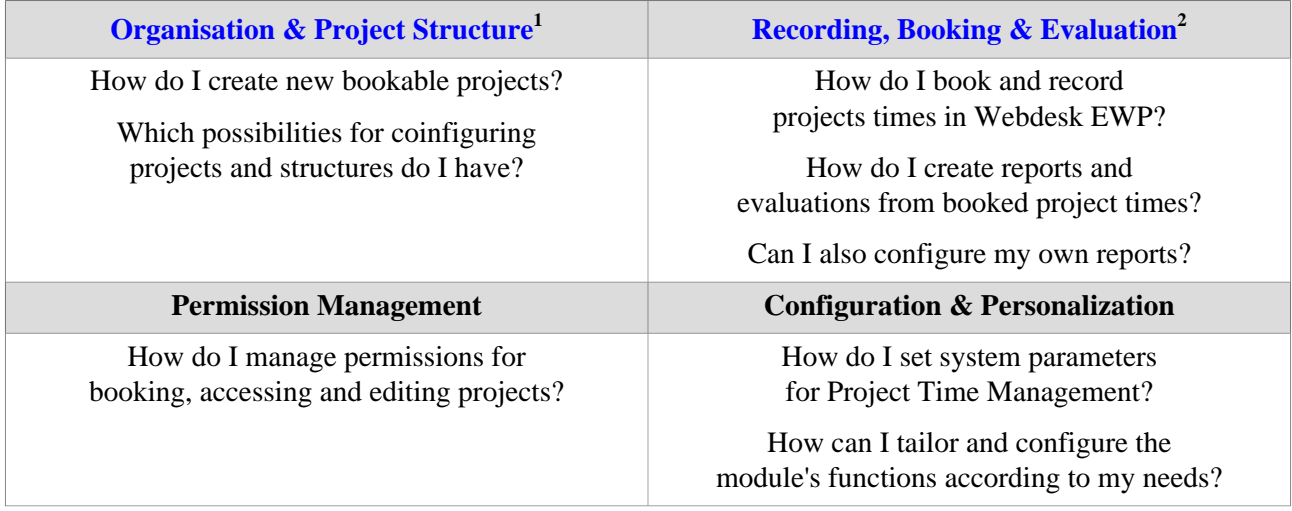

1. /daisy/webdesk-manual-en/g3/5754-dsy/5755-dsy.html

2. /daisy/webdesk-manual-en/g3/5754-dsy/8028-dsy.html